## **CARSI 用户资源访问流程(rsc 版)**

1、使用非校园 IP 地址 (如非昆工 IP 地址) 打开浏览器, 输入 <http://pubs.rsc.org/>

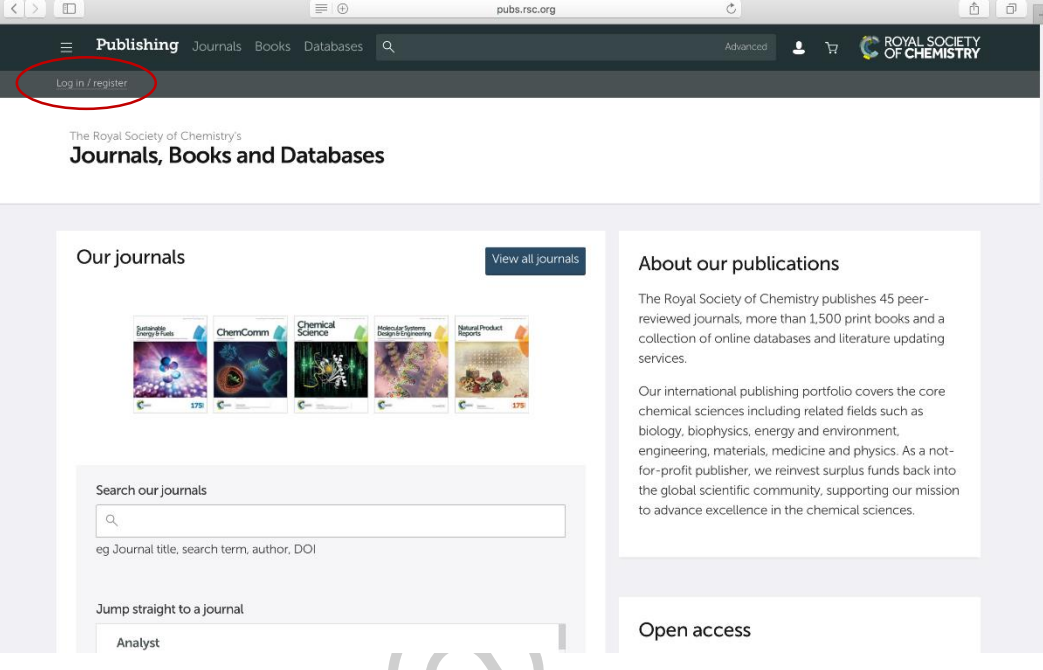

2、选"Find My Institution" "Select Your Institution's Group" "China CERNET Federation"

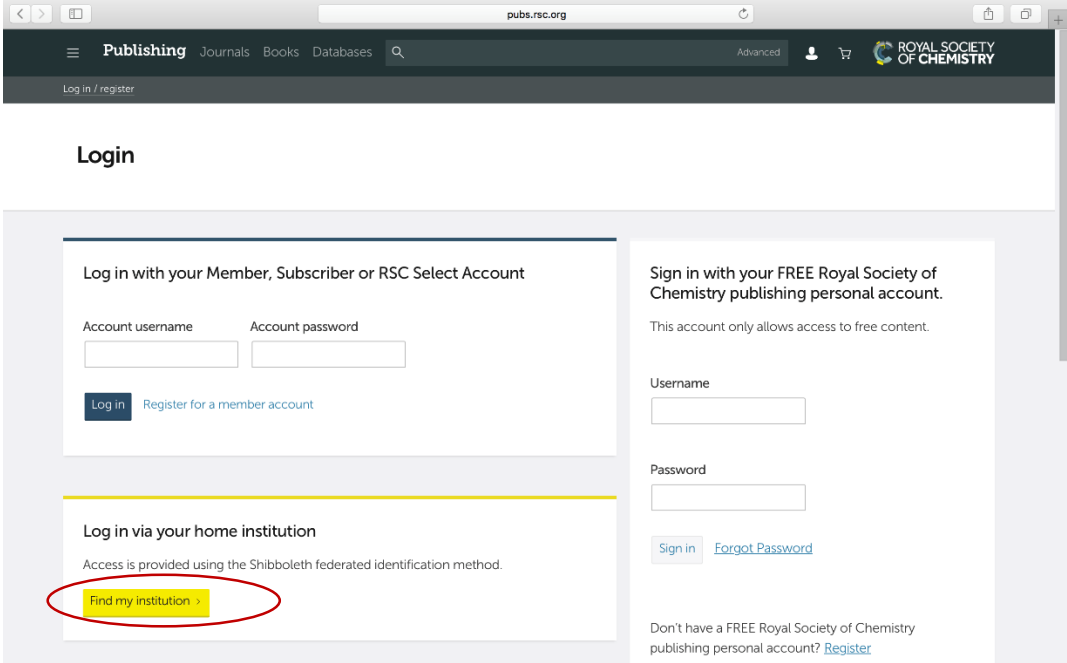

## CARSI 用户资源访问流程(rsc 版)

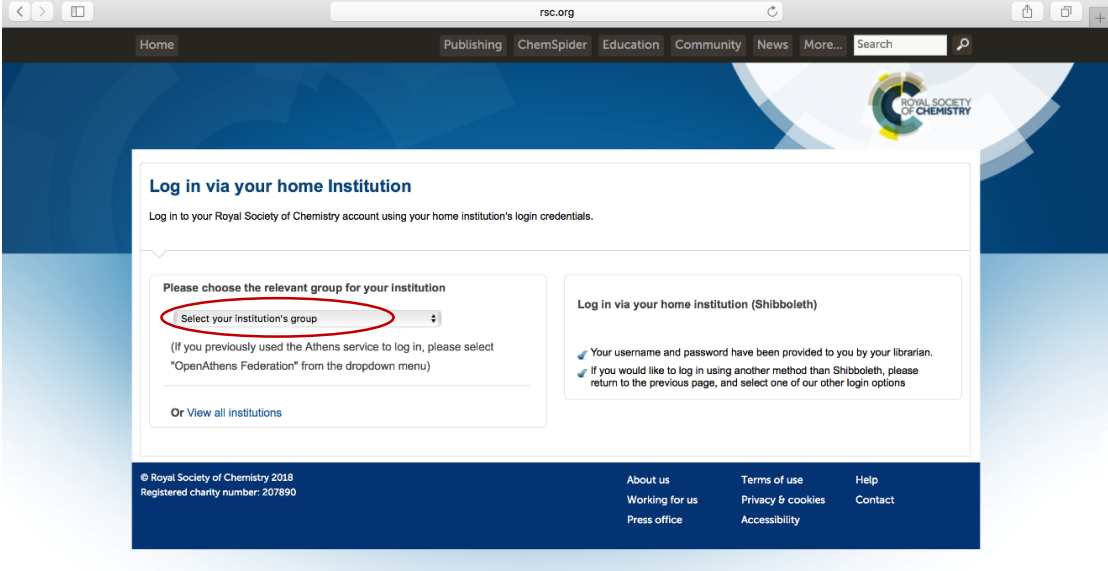

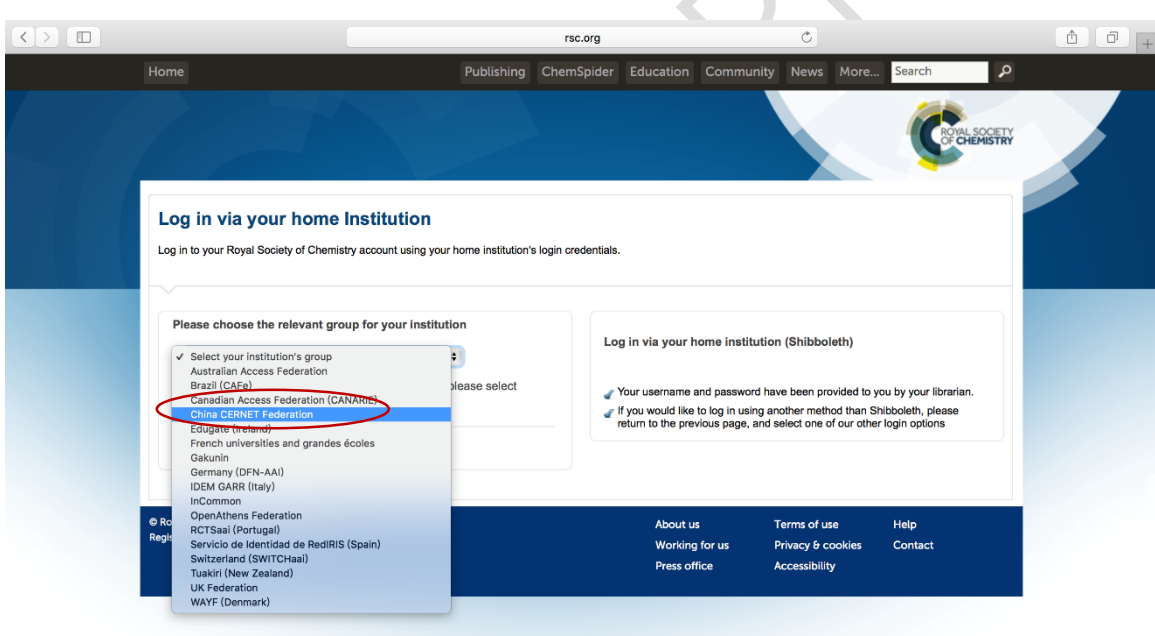

- 3、选择自己的学校"Kunming University of Science and Technology"
	- Guanuzhoù oniversio Guilin University of Technology Hangzhou Dianzi University Hangzhou Normal University **Harbin Engineering University**<br>**Harbin Institute of Technology Hebei Normal University Hefei University of Technology Heilongjiang University Henan University Huagiao University Huazhong Agricultural University Huazhong University of Science and Technology Hunan Normal University Hunan University Inner Mongolia University** Jiangnan University Jiangxi University of Science and Technology Jimei University Jinan University Kunming University of Science and Technology Lanzhou University **Liaoning University Minnan Normal University Nanchang University** Nanjing Agriculture University Nanjing Forestry University **Nanjing Normal University** Nanjing Tech University<br>Nanjing University Nanjing University of Science and Technology NANKAI UNIVERSITY **Northeast Normal University** Northeastern University - China<br>Marthuant April E University

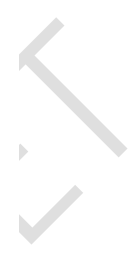

4、到昆明理工大学登陆页面输入用户名、口令

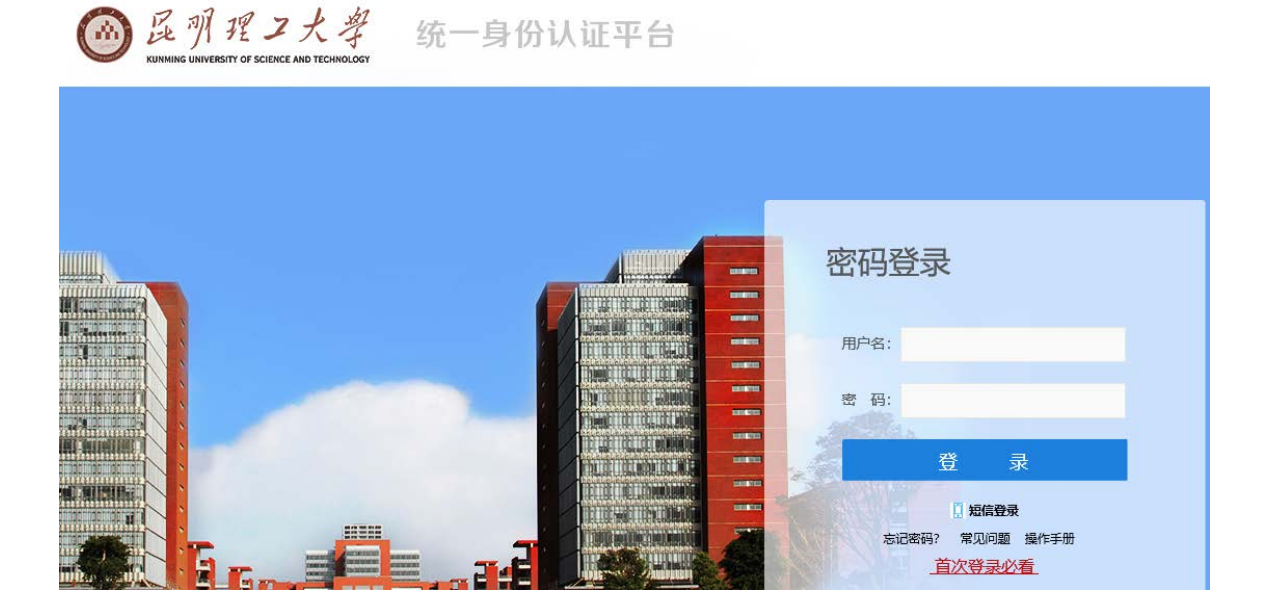

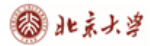

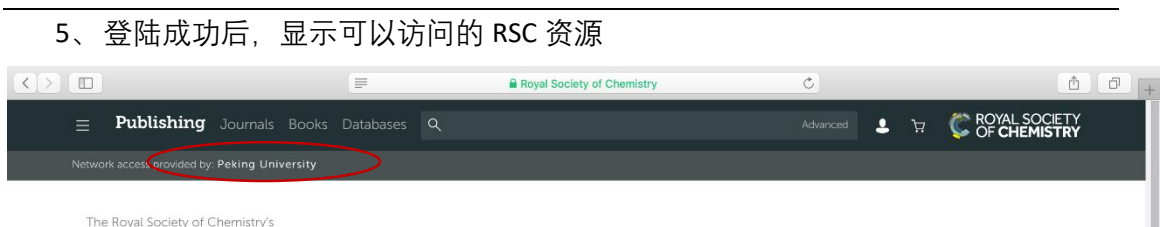

Journals, Books and Databases

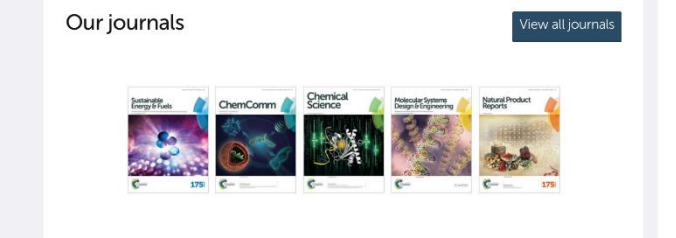

Search our journals

 $Q$ 

eg Journal title, search term, author, DOI

Jump straight to a journal

Analyst

About our publications

The Royal Society of Chemistry publishes 45 peerreviewed journals, more than 1,500 print books and a collection of online databases and literature updating services.

Our international publishing portfolio covers the core chemical sciences including related fields such as biology, biophysics, energy and environment, engineering, materials, medicine and physics. As a notfor-profit publisher, we reinvest surplus funds back into the global scientific community, supporting our mission to advance excellence in the chemical sciences.

Open access